# PROTOCOLO DA RODADA

Ensaio de Proficiência em Produtos Saneantes 02ª Rodada -Determinação da Concentração da Atividade Proteolítica em Detergentes Enzimáticos

PROGRAMA DE ENSAIO DE PROFICIÊNCIA

Ensaio de Proficiência (EP) é uma ferramenta utilizada para a verificação da competência técnica de laboratórios na execução de ensaios ou calibrações, aumentando a confiabilidade dos resultados analíticos e permitindo a identificação e correção de problemas.

A realização do Programa de EP em produtos sujeitos ao regime de Vigilância Sanitária (EP/INCQS) focado nas análises de produtos saneantes é fundamental para orientar tanto os laboratórios quanto as políticas governamentais no que concerne à saúde dos consumidores.

Como provedor de Programas de Ensaios de Proficiência, o INCQS segue as diretrizes da ABNT NBR ISO/IEC 17043 (Avaliação de Conformidade — Requisitos Gerais para a Competência de Provedores de Ensaios de Proficiência), conforme os requisitos aceitos internacionalmente para provedores de EP.

# ORGANIZAÇÃO E COORDENAÇÃO

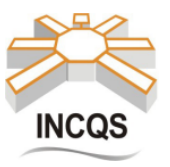

Fundação Oswaldo Cruz - Fiocruz

Instituto Nacional de Controle de Qualidade em Saúde - INCQS Av. Brasil, 4365 - Manguinhos - Rio de Janeiro - RJ - Brasil - CEP: 21040-900

# COMISSÃO ORGANIZADORA DA RODADA - COR

COMISSÃO DO PROGRAMA DE ENSAIO DE PROFICIÊNCIA - CPEP Armi Wanderley da Nóbrega - Coordenador Geral Marcus Henrique Campino de la Cruz - Coordenador Técnico Maria Helena Wohlers Morelli Cardoso - Coordenadora da Qualidade

# **COMITÊ TÉCNICO - CT** Ana Lúcia Ribeiro de Barros

Jéssica da Silva Pinheiro de Carvalho Monteiro

Lauro de Sena Laurentino

Leonardo de Souza Lopes

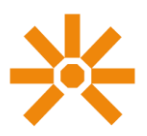

# **SUMÁRIO**

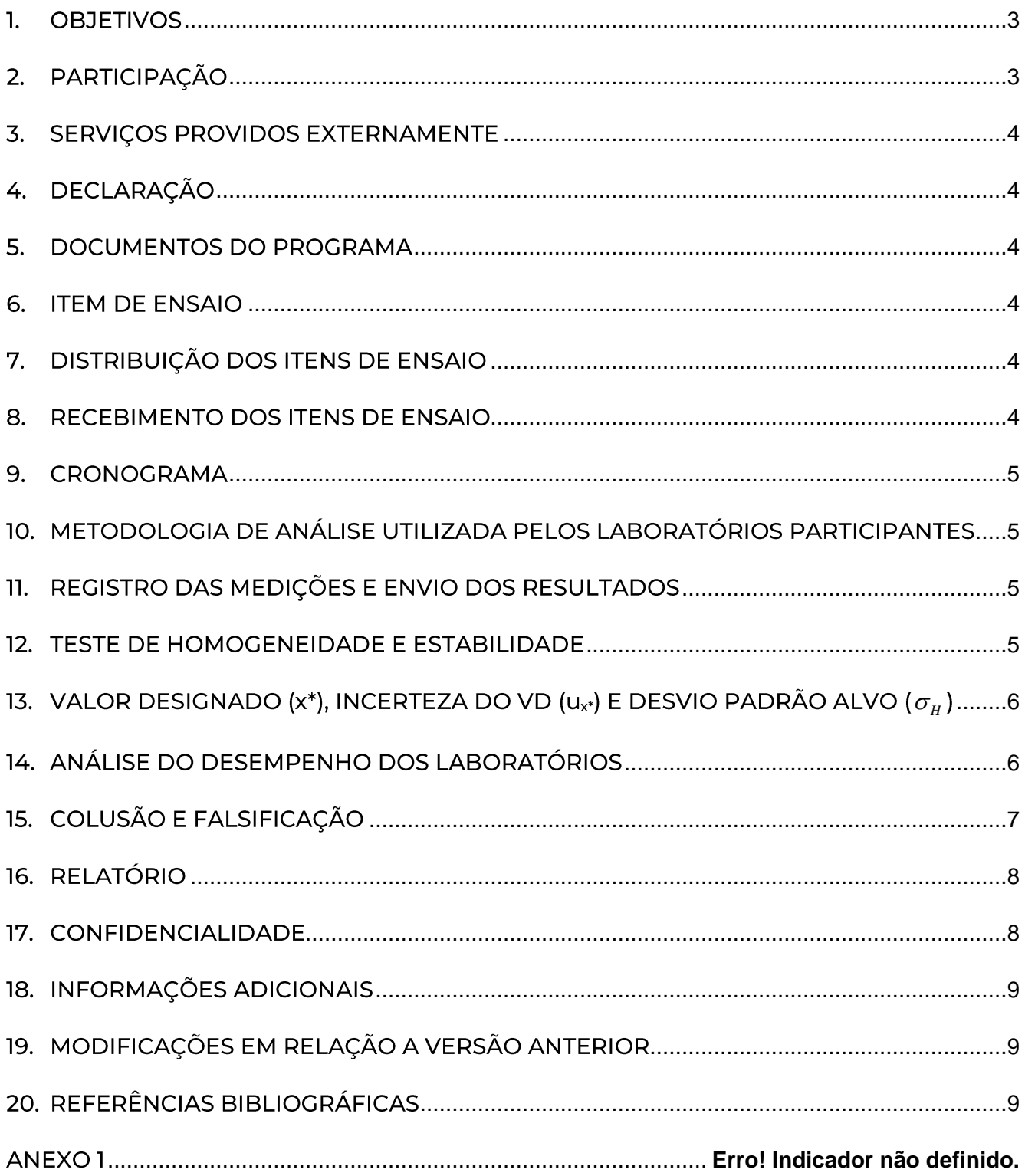

### <span id="page-2-0"></span>1. OBJETIVOS

- · Determinar a Concentração da Atividade Proteolítica em Detergentes Enzimáticos utilizando a metodologia analítica contida na RDC Anvisa Nº 703 de 16/05/2022;
- · Contribuir para o aumento da confiança nos resultados das medições dos laboratórios participantes;
- · Avaliar o desempenho de laboratórios para o ensaio proposto e
- · Propiciar subsídios aos laboratórios participantes para a identificação e solução de problemas.

# <span id="page-2-1"></span>2. PARTICIPAÇÃO

Poderá participar destes EP qualquer laboratório que determine a concentração da atividade proteolítica em detergentes enzimáticos utilizando a metodologia analítica contida na RDC Anvisa Nº 703 de 16/05/2022. O custo de participação na rodada do EP SAN 02/24 é de R\$ 750,00 e serão ofertadas 20 vagas para os laboratórios, sendo 10 destas vagas destinadas aos Laboratórios Centrais de Saúde Pública (LACEN) e vigilâncias de saúde municipais.

Para se inscrever na rodada, os laboratórios deverão baixar o "Termo de Aceite" na página do INCQS, preencher e assinar e enviar por e-mail à coordenação do EP, exceto os Laboratórios Centrais de Saúde Pública (LACEN) e vigilâncias de saúde municipais, que deverão baixar o "Formulário de Inscrição - VISA", preencher e assinar e enviar por e-mail.

Todas as informações referentes ao pagamento e emissão de nota fiscal estão descritas no "Termo de Aceite".

As inscrições poderão ser feitas até a data estipulada no cronograma da rodada e os Laboratórios Centrais de Saúde Pública e as vigilâncias de saúde municipais estão isentos do custo de participação.

### Critérios para a Inscrição:

- 1. O pagamento e a confirmação poderão ser feitos até dois dias úteis antes do envio do item de ensaio. Caso isso não ocorra, o laboratório será EXCLUÍDO da rodada;
- 2. Se o número de LACENS e vigilâncias de saúde municipais inscritos forem superiores ao estipulado, a COR priorizará laboratórios acreditados nos requisitos da norma ABNT NBR ISO/IEC 17025 referente ao ensaio desta rodada, por data da inscrição;
- 3. Caso existam mais de 20 inscrições e disponibilidade de itens de ensaio, a COR poderá estender o número de participantes na rodada; e
- 4. Os laboratórios serão comunicados da efetivação de sua inscrição.

# <span id="page-3-0"></span>3. SERVIÇOS PROVIDOS EXTERNAMENTE

Não será utilizado nenhum serviço externo.

# <span id="page-3-1"></span>4. DECLARAÇÃO

Serão fornecidas declarações a todos os laboratórios participantes, com seus respectivos códigos de identificação na rodada.

## <span id="page-3-2"></span>5. DOCUMENTOS DO PROGRAMA

Os seguintes documentos estarão disponíveis na página do INCQS (www.incqs.fiocruz.br/ep):

- 1. Este Protocolo:
- 2. Formulário de Inscrição VISA; e
- 3. Termo de Aceite.

# <span id="page-3-3"></span>**6. ITEM DE ENSAIO**

Será enviado 01 item de ensaio para cada laboratório participante.

# <span id="page-3-4"></span>7. DISTRIBUIÇÃO DOS ITENS DE ENSAIO

Os itens de ensaio serão distribuídos aos participantes em frascos devidamente identificados e enviados embalados com material adequado para manter a integridade do conteúdo durante a distribuição, inclusive relacionada à temperatura do transporte. A numeração do item de ensaio não estará, necessariamente, associada a numeração do envase.

Estes deverão ser manuseados segundo o procedimento descrito nas "Instruções para Armazenamento e Preparo da Amostra".

A coordenação do programa será responsável pelo envio dos itens de ensaio aos laboratórios que deverão recebê-lo em prazo não superior a 96 horas após a data de envio estipulada no cronograma; caso isto não ocorra, deverão entrar em contato com a Coordenação.

### <span id="page-3-5"></span>8. RECEBIMENTO DOS ITENS DE ENSAIO

Quando do recebimento, estes deverão ser inspecionados e as informações registradas no "Formulário de Recebimento de Item de Ensaio". Depois de preenchido, este deverá ser enviado por e-mail (incqs.ep@fiocruz.br) à coordenação do EP até a data estipulada no cronograma.

Quando houver qualquer ocorrência que possa inviabilizar a execução do ensaio, a Coordenação do EP providenciará um novo envio de itens de ensaio. Quando o laboratório não enviar informações sobre as condições de recebimento, a COR irá considerar que os itens de ensaio chegaram em condições adequadas.

#### <span id="page-4-0"></span>9. CRONOGRAMA

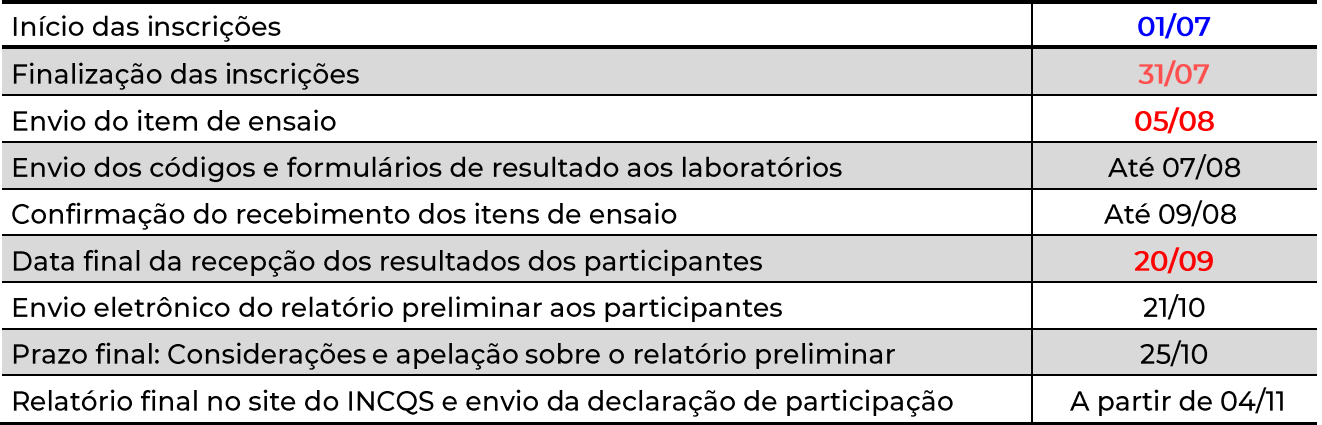

# <span id="page-4-1"></span>10. METODOLOGIA DE ANÁLISE UTILIZADA PELOS LABORATÓRIOS PARTICIPANTES

Os laboratórios participantes deste ensaio de proficiência deverão utilizar, para a determinação da atividade proteolítica, a metodologia analítica contida na RDC Anvisa Nº 703 de 16/05/2022. Os resultados deverão ser expressos em UP.mL<sup>-1</sup>.

# <span id="page-4-2"></span>11. REGISTRO DAS MEDIÇÕES E ENVIO DOS RESULTADOS

Os laboratórios deverão fazer os registros das medições num arquivo Excel denominado "Formulário de Registro de Resultados". Este arquivo será enviado aos laboratórios participantes, a partir da data estipulada no cronograma.

Muito cuidado no preenchimento deste formulário de resultados. A correta informação dos dados é parte do Ensaio de Proficiência. Até a data limite estipulada no protocolo alterações são permitidas pelo envio de um novo "Formulário de Registro de Resultados". Após esta data o laboratório será avaliado tão somente pelos resultados informados e não serão aceitas modificações de nenhuma espécie. O não preenchimento de informações importantes para a correta avaliação por parte da comissão pode prejudicar a análise do laboratório.

Em caso de dúvida entrar em contato com a coordenação do EP. O arquivo deverá ser enviado ao e-mail incqs.ep@fiocruz.br até a data estipulado no cronograma da rodada. Em toda a comunicação eletrônica com a coordenação deverá ser solicitado a confirmação de recebimento.

O INCQS não se responsabilizará por formulários de registro de resultados não recebidos por fatores de ordem técnica dos computadores que impossibilitem a transferência dos dados e/ou falhas de comunicação.

### <span id="page-4-3"></span>12. TESTE DE HOMOGENEIDADE E ESTABILIDADE

Anterior ao envio aos laboratórios inscritos para participação na rodada os itens de ensaio serão testados quanto à sua homogeneidade. Para tal, um número de frascos representantes do lote

como um todo, serão aleatoriamente separados e analisados em duplicata. A verificação estatística da homogeneidade será feita segundo procedimento recomendado na ISO 13528.

A estabilidade dos itens de ensaio, será testada periodicamente desde o preparo dos itens de ensaio até após a data limite de envio dos resultados pelos laboratórios participantes, estabelecida no cronograma da rodada. A verificação estatística da estabilidade será feita segundo procedimento recomendado na ABNT ISO Guia 35.

Caso seja detectado, ao longo da rodada, que os itens de ensaio não se encontram suficientemente estáveis para o propósito do EP, este poderá ser cancelado.

# <span id="page-5-0"></span>13. VALOR DESIGNADO (x\*), INCERTEZA DO VD (ux+) E DESVIO PADRÃO ALVO (s\*)

Os resultados quantitativos reportados pelos laboratórios serão utilizados para a determinação do valor designado (VD), da incerteza do VD e do desvio padrão alvo (DPA), utilizando a estatística robusta descrita na Norma ISO 13528.

# Critérios para o Ensaio de Proficiência:

- 1. Os resultados dos laboratórios somente serão utilizados para o cálculo do valor designado através da média robusta e do desvio padrão alvo, quando todas as informações relativas à obtenção do resultado da planilha "Registro dos Resultados" forem preenchidas;
- 2. Erros grosseiros nos resultados enviados pelos laboratórios não serão considerados para o cálculo do valor designado;
- 3. Será considerado que convergiu o valor designado (x\*) caso os valores variem na terceira casa decimal;
- 4. Caso o valor da incerteza do valor designado (u<sub>x<sup>+</sup>)</sub> seja maior que o esperado, esta será somada ao desvio padrão alvo na avaliação dos laboratórios, e
- 5. O valor designado só será calculado através da análise robusta, caso existam, pelo menos, 6 (seis) resultados válidos<sup>1</sup>, caso contrário, o INCQS fornecerá o valor.

### <span id="page-5-1"></span>14. ANÁLISE DO DESEMPENHO DOS LABORATÓRIOS

Para a análise do desempenho dos laboratórios, o Índice z será calculado, representando uma medida da distância relativa do laboratório em relação ao valor designado.

O Índice z é definido na equação (Equação 1) abaixo.

$$
z = \frac{x_i - x^*}{s^*} \tag{1}
$$

 $^1$ Baseado no item 3.1 do Statistical Manual – Chemical Proficiency Testing; NMI North Ryde – CRV.

Onde x<sub>i</sub> representa o valor do laboratório participante, x<sup>\*</sup> representa o valor designado e s<sup>\*</sup>, o desvio padrão alvo.

Caso a incerteza do valor designado, ou a da não homogeneidade ou a da instabilidade, se fizeram presentes em níveis aceitáveis, será calculado o índice z', Equação 2.

$$
z' = \frac{x_i - x^*}{s'^*}
$$
 (2)

Onde s'\* representa o desvio padrão alvo acrescido de uma componente de incerteza.

A interpretação do valor do índice z e do índice z' está descrita abaixo:

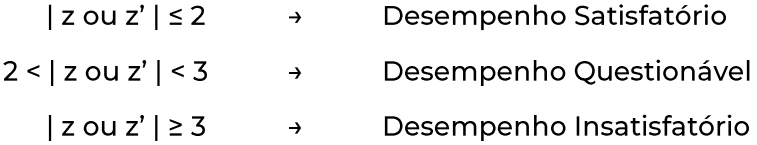

# Critérios para a Avalição dos Laboratórios:

- 1. Todos os resultados numéricos reportados pelos laboratórios serão avaliados, independentemente de serem aberrantes ou de terem entrado para o cálculo do x\* e do s\*;
- 2. O resultado do índice z reportado no relatório será dado somente com uma casa decimal depois da vírgula, (truncados);
- 3. Resultados quantitativos não numéricos, como por exemplo, "menor que" ou "maior que", serão avaliados qualitativamente para fins de estatística final, podendo também ser considerados na avaliação individual; e
- 4. Os resultados dos laboratórios serão apresentados em forma de tabela, de gráficos de índice z ou z' e de dispersão de resultados.

# <span id="page-6-0"></span>15. COLUSÃO E FALSIFICAÇÃO

Para minimizar a possibilidade de colusão, somente na divulgação do relatório será tornada pública a lista de laboratórios inscritos.

Para minimizar problemas de falsificação de resultados, serão solicitadas aos laboratórios participantes informações sobre a metodologia utilizada para comprovação da rastreabilidade do resultado.

Caso haja a suspeita de conluio ou falsificação por parte dos laboratórios participantes, eles terão a oportunidade de se explicar antes de ser tomada qualquer decisão. Caso seja realmente evidenciado conluio e/ou falsificação, o laboratório será excluído e estará impedido de participar de EP organizados pelo INCQS nos 2 (dois) anos subsequentes.

# <span id="page-7-0"></span>16. RELATÓRIO

A Coordenação da rodada irá elaborar o relatório preliminar e final do Ensaio de Proficiência. Na data estipulada no cronograma, os laboratórios participantes receberão o relatório preliminar do ensaio e terão até a data estipulada no cronograma para enviarem suas considerações (sugestões, dúvidas etc.) e apelações à coordenação deste ensaio por correio eletrônico, para o endereço incqs.ep@fiocruz.br. Estas serão avaliadas pelo comitê técnico e, quando consideradas pertinentes, serão incorporadas ao relatório final.

O relatório final será emitido pelo Instituto Nacional de Controle da Qualidade em Saúde - INCQS e divulgado na página da internet (www.incqs.fiocruz.br/ep) na data estipulada no cronograma.

Este relatório conterá informações como:

- Nome e contato do provedor (INCQS) e do(s) coordenador(es);  $\bullet$
- Nome e função da pessoa que autoriza a emissão do relatório;
- Data de emissão do relatório, número de páginas e indicação clara do final do relatório;  $\bullet$
- Informações sobre a extensão na qual os resultados apresentados são confidenciais;  $\bullet$
- Número do relatório e identificação clara do código da rodada;
- · Descrição precisa dos itens de ensaio utilizados, incluindo detalhes acerca do preparo e dos estudos de homogeneidade e estabilidade;
- · Resultados dos laboratórios participantes (codificado);
- · Sumário estatístico, incluindo os VD e faixa aceitável de resultados e exibição de gráficos;
- Procedimentos utilizados para estabelecer os valores designados;
- Procedimentos utilizados para estabelecer o desvio padrão alvo ou outro critério de avaliação;
- Comentários do desempenho dos participantes pela Comissão Organizadora da Rodada;
- Procedimentos utilizados para análise estatística dos resultados;
- Recomendação sobre a interpretação estatística dos resultados;  $\bullet$
- · Comentários e recomendações baseados nos objetivos da rodada do ensaio de proficiência;
- · Conclusões; e
- Nome dos laboratórios participantes.

### <span id="page-7-1"></span>17. CONFIDENCIALIDADE

Os resultados do Ensaio de Proficiência serão confidenciais, isto é, cada laboratório será identificado por um código individual que será informado apenas ao responsável pela participação do laboratório no Ensaio de Proficiência. Os resultados poderão ser utilizados em trabalhos e publicações pelo INCQS respeitando-se a confidencialidade dos laboratórios. O laboratório

participante receberá, via correio eletrônico, o seu código de identificação correspondente à sua participação neste ensaio.

# <span id="page-8-0"></span>18. INFORMAÇÕES ADICIONAIS

Informações adicionais a respeito do ensaio de proficiência podem ser obtidas através do e-mail: incqs.ep@fiocruz.br ou do telefone +55 21 3865-5127.

# <span id="page-8-1"></span>19. MODIFICAÇÕES EM RELAÇÃO A VERSÃO ANTERIOR

Não há versão anterior.

# <span id="page-8-2"></span>20. REFERÊNCIAS BIBLIOGRÁFICAS

- √ ABNT ISO GUIA 35. "Materiais de Referência Guia para Caracterização e Avaliação da Homogeneidade e Estabilidade" ABNT - Associação Brasileira de Normas Técnicas, 2020.
- √ ABNT NBR ISO/IEC 17025. "Requisitos Gerais para a Competência de Laboratórios de Ensaio e Calibração" ABNT - Associação Brasileira de Normas Técnicas, 2017.
- √ ABNT NBR ISO/IEC 17043. "Avaliação da Conformidade Requisitos Gerais para a Competencia de Provedores de Ensaios de Proficiência" Rio de Janeiro: ABNT - Associação Brasileira de Normas Técnicas, 2024.
- √ ISO 13528. "Statistical Methods for use in Proficiency Testing by Interlaboratory Comparisons" Geneve: ISO - International Organization for Standardization, 2022.
- $\checkmark$  Resolução RDC No 703; "Dispõe sobre detergentes enzimáticos de uso restrito em estabelecimentos de assistência à saúde com indicação para limpeza de dispositivos médicos"; ANVISA, 16 de maio de 2022.
- √ Statistical Manual Chemical Proficiency Testing; NMI North Ryde CRV, revisão de abril de  $2024;$